#### Assignment 3 Intro

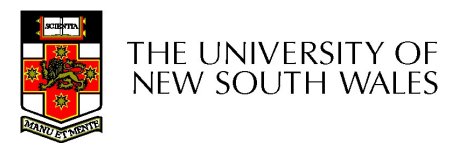

#### Assignment 3

- Assignment 3<br>
 Page table and 'region' support<br>
 Virtual memory for applications<br>
 Only the memory resident part, paging to
	-
	- Assignment 3<br>
	Yage table and 'region' support<br>
	 Virtual memory for applications<br>
	 Only the memory resident part, paging to advanced part. **Assignment 3**<br>
	• Only the memory for applications<br>
	• Only the memory resident part, paging to disk is an advanced part. advanced part.

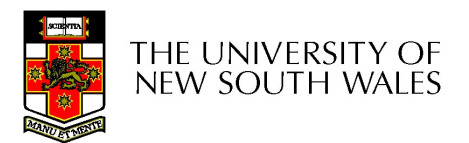

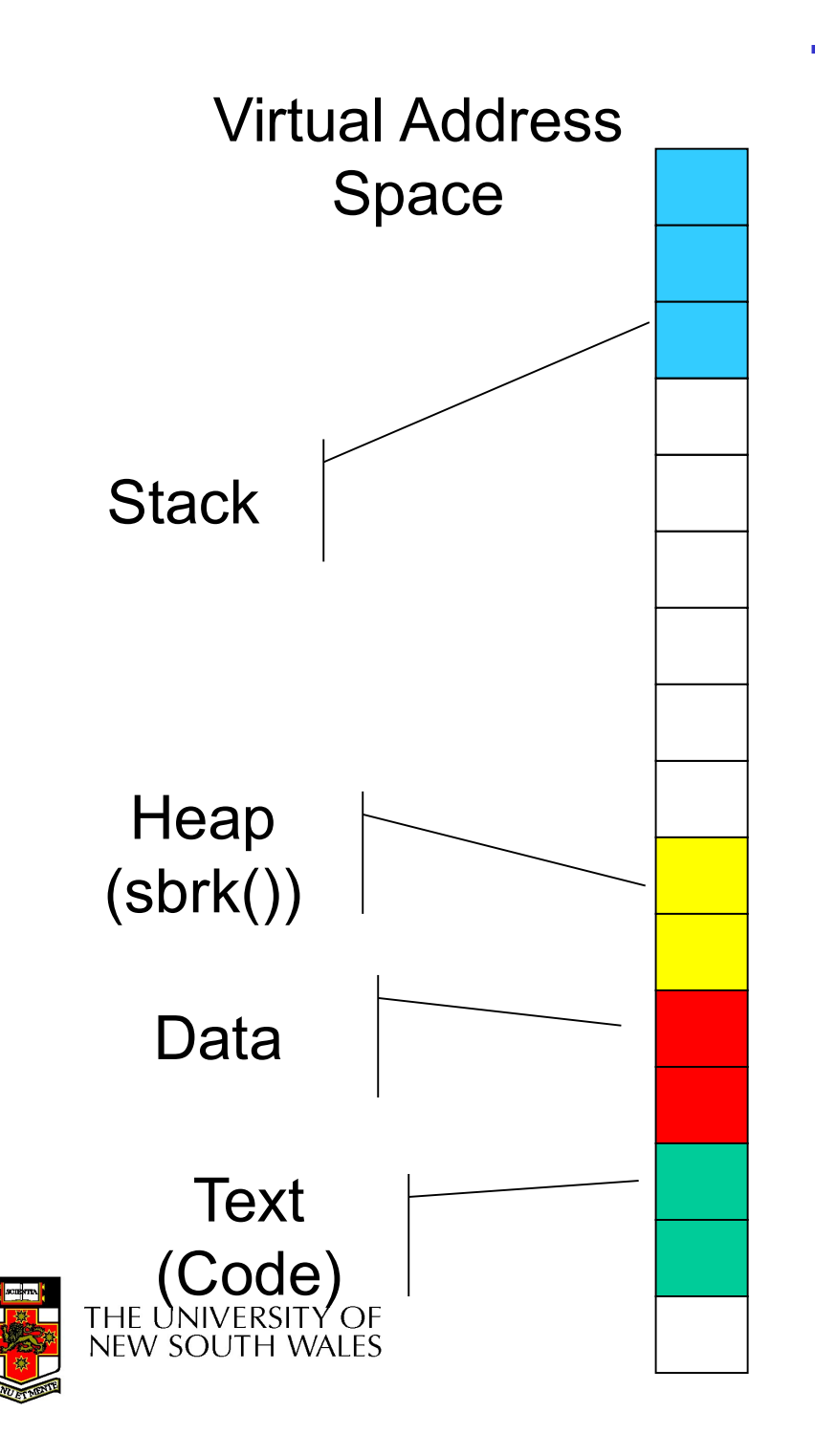

Theoretical Typical Address Space Layout **eoretical Typical<br>Address Space<br>Layout<br>• Stack region is at top,<br>and can grow down<br>• Heap has free space to exameled Typical<br>Address Space<br>• Layout<br>• Stack region is at top,<br>• Heap has free space to<br>• Text is typically read-only** Address Space<br>
Layout<br>
• Stack region is at top,<br>
• Heap has free space to<br>
grow up<br>
• Text is typically read-only<br>
• Implicit in this diagram<br>
– Multiple regions (ranges of Addless Space<br>
Layout<br>
• Stack region is at top,<br>
• Heap has free space to<br>
grow up<br>
• Text is typically read-only<br>
• Implicit in this diagram<br>
– Multiple regions (ranges of<br>
virtual memory) to keep

- and can grow down
- grow up
- 
- 
- Layout<br>
Stack region is at top,<br>
and can grow down<br>
Heap has free space to<br>
grow up<br>
Text is typically read-only<br>
mplicit in this diagram<br>
 Multiple regions (ranges of<br>
virtual memory) to keep<br>
track of virtual memory) to keep track of and can grow down<br>
Heap has free space to<br>
prow up<br>
Text is typically read-only<br>
mplicit in this diagram<br>
- Multiple regions (ranges of<br>
virtual memory) to keep<br>
track of<br>
- Translation between each<br>
virtual page and physi
	- virtual page and physical frame currently accessible

3

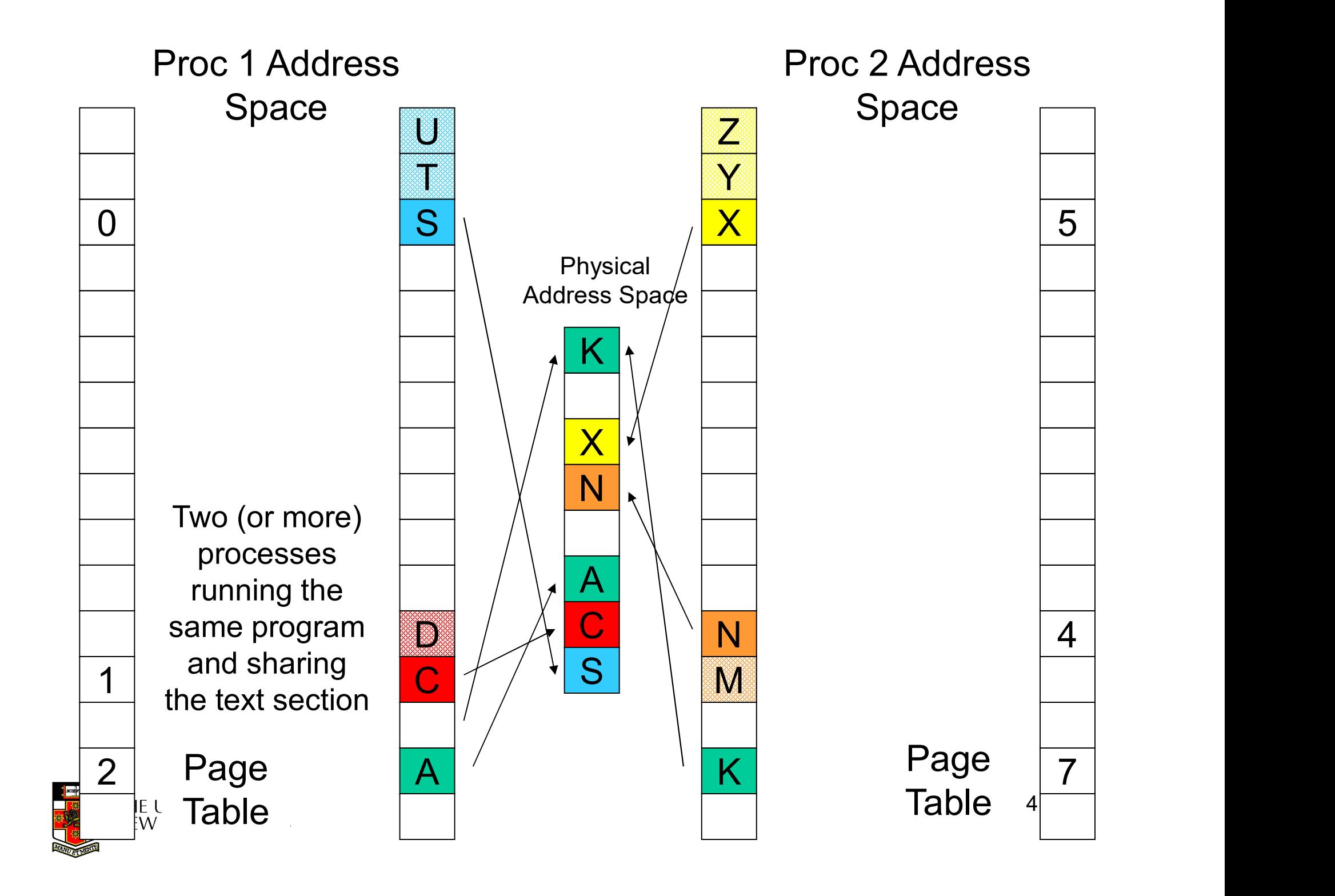

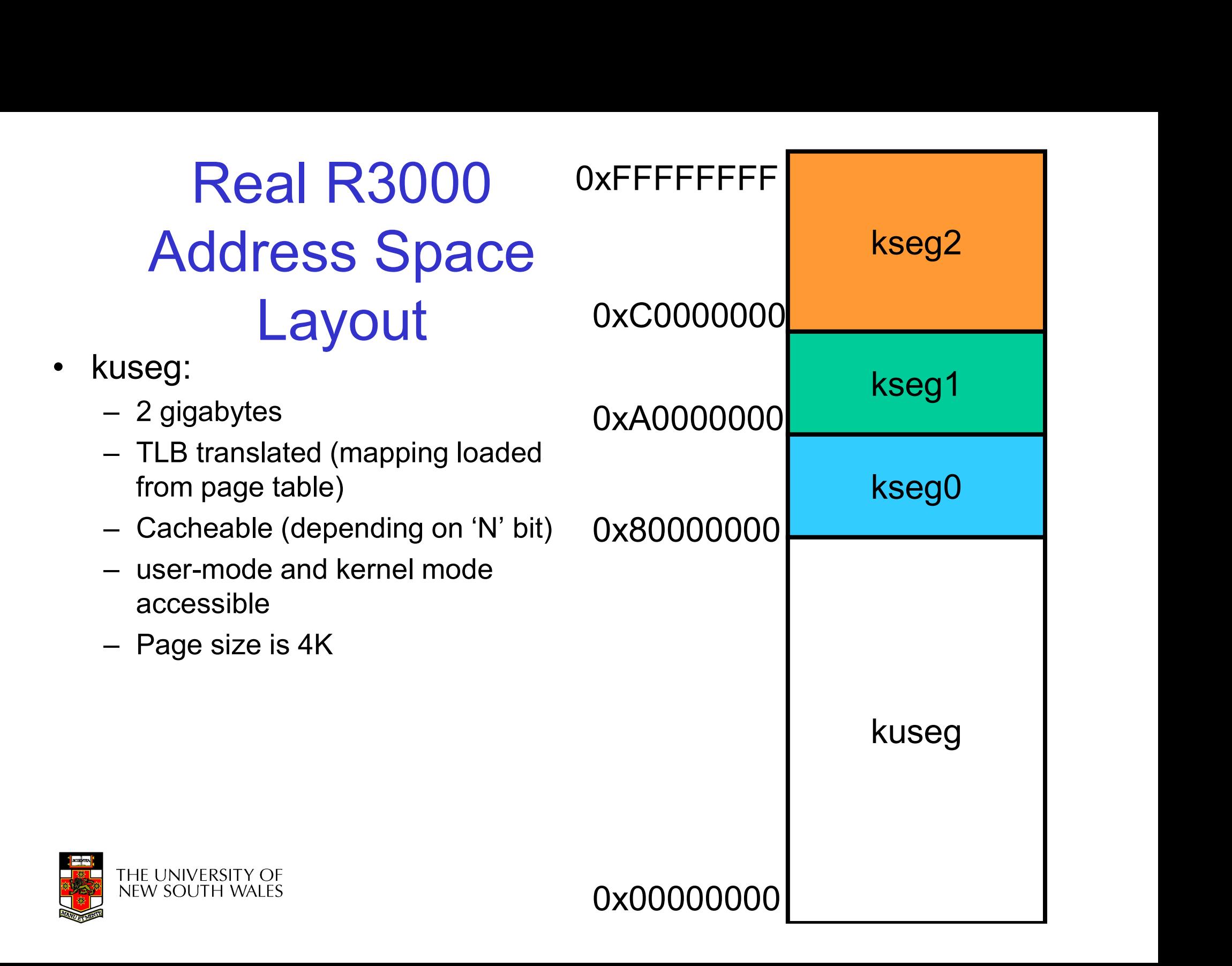

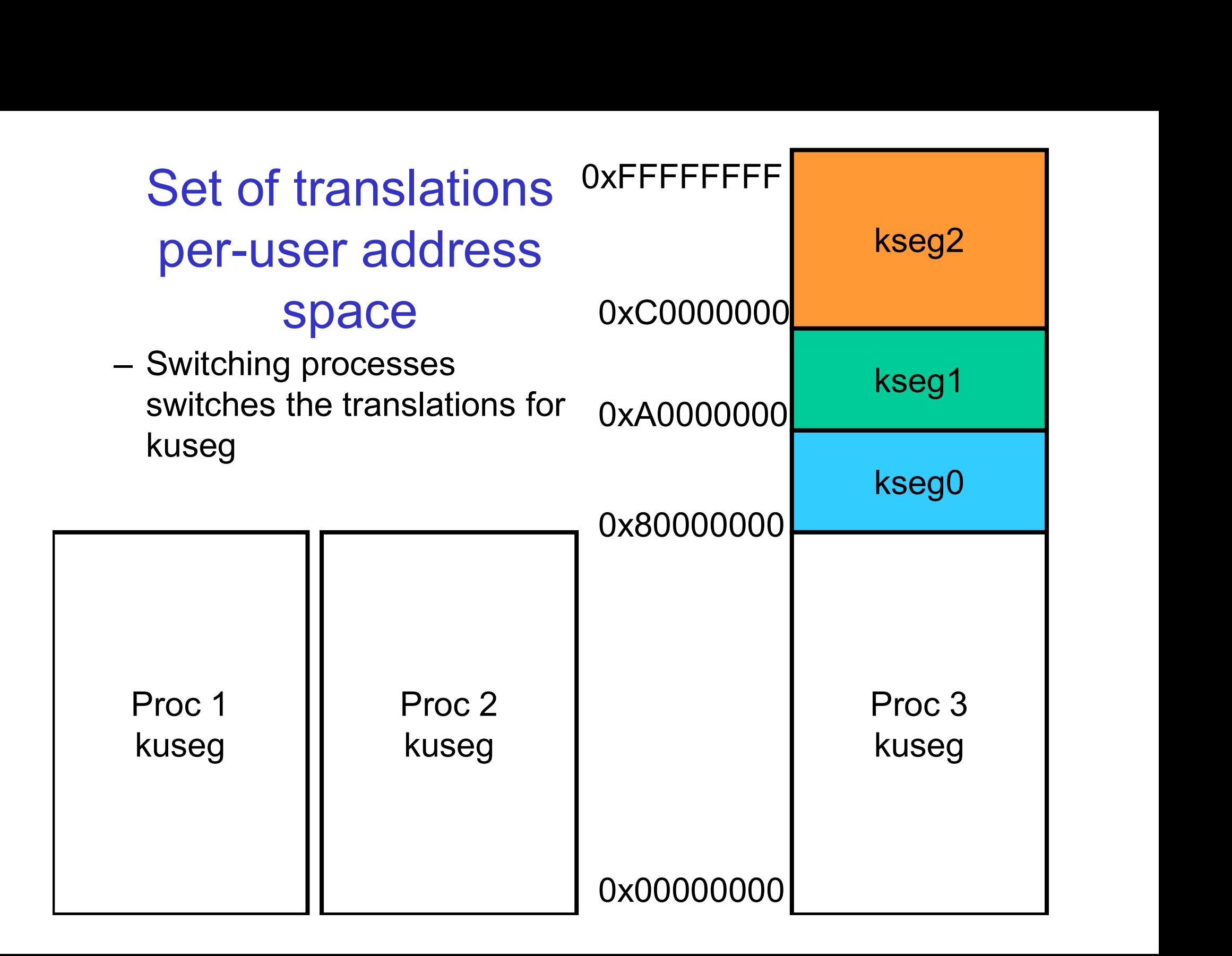

#### The TLB

Each TLB entry contains

The TLB<br>
Each TLB entry<br>
contains<br>
• EntryHi to match<br>
page# and ASID<br>
• EntryHi RentryHi RentryHi page# and ASID

contains frame# and permissions

Addresses

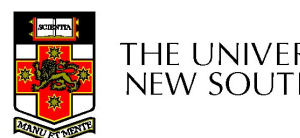

TLB (64 entries)

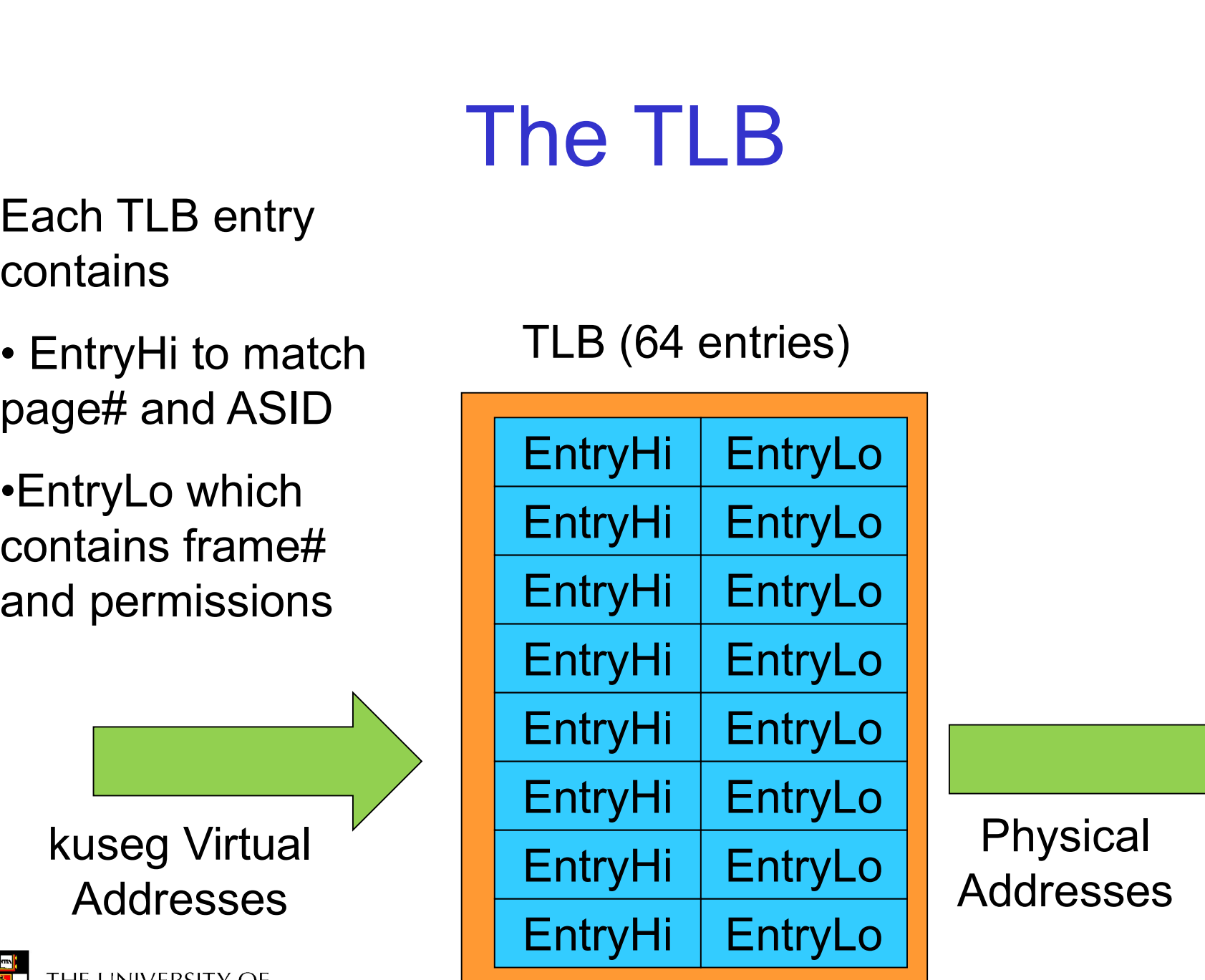

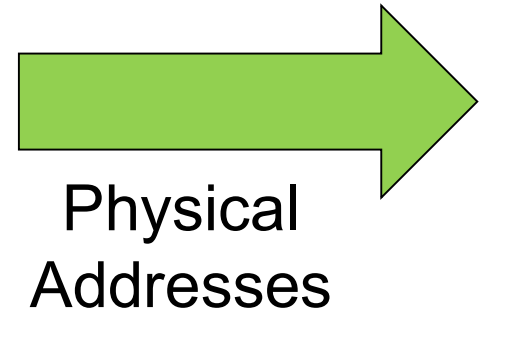

Kernel Address Space Layout Kernel Address<br>
Space Layout<br>
• kseg0:<br>
– 512 megabytes<br>
– Fixed translation window to Kernel Address<br>
Space Layout<br>
seg0:<br>
- 512 megabytes<br>
- Fixed translation window to<br>
physical memory Kernel Address<br>
Space Layout<br>
seg0:<br>
- 512 megabytes<br>
- Fixed translation window to<br>
physical memory<br>
• 0x80000000 - 0x9fffffff virtual =<br>
0x0000000 - 0x1ffffff physical **Kernel Address<br>
Space Layout**<br>
10:<br>
12 megabytes<br>
ixed translation window to<br>
hysical memory<br>
• 0x80000000 - 0x9fffffff virtual =<br>
0x0000000 - 0x1fffffff physical<br>
• TLB not used<br>
acheable<br>
mly kernel-mode accessible Space Layout<br>
seg0:<br>
- 512 megabytes<br>
- Fixed translation window to<br>
physical memory<br>
• 0x80000000 - 0x9fffffff virtual =<br>
0x00000000 - 0x1ffffff physical<br>
• TLB not used<br>
- Cacheable<br>
- Only kernel-mode accessible<br>
- Usua

- -
	- physical memory
		-
		-
	-
	-
	- placed

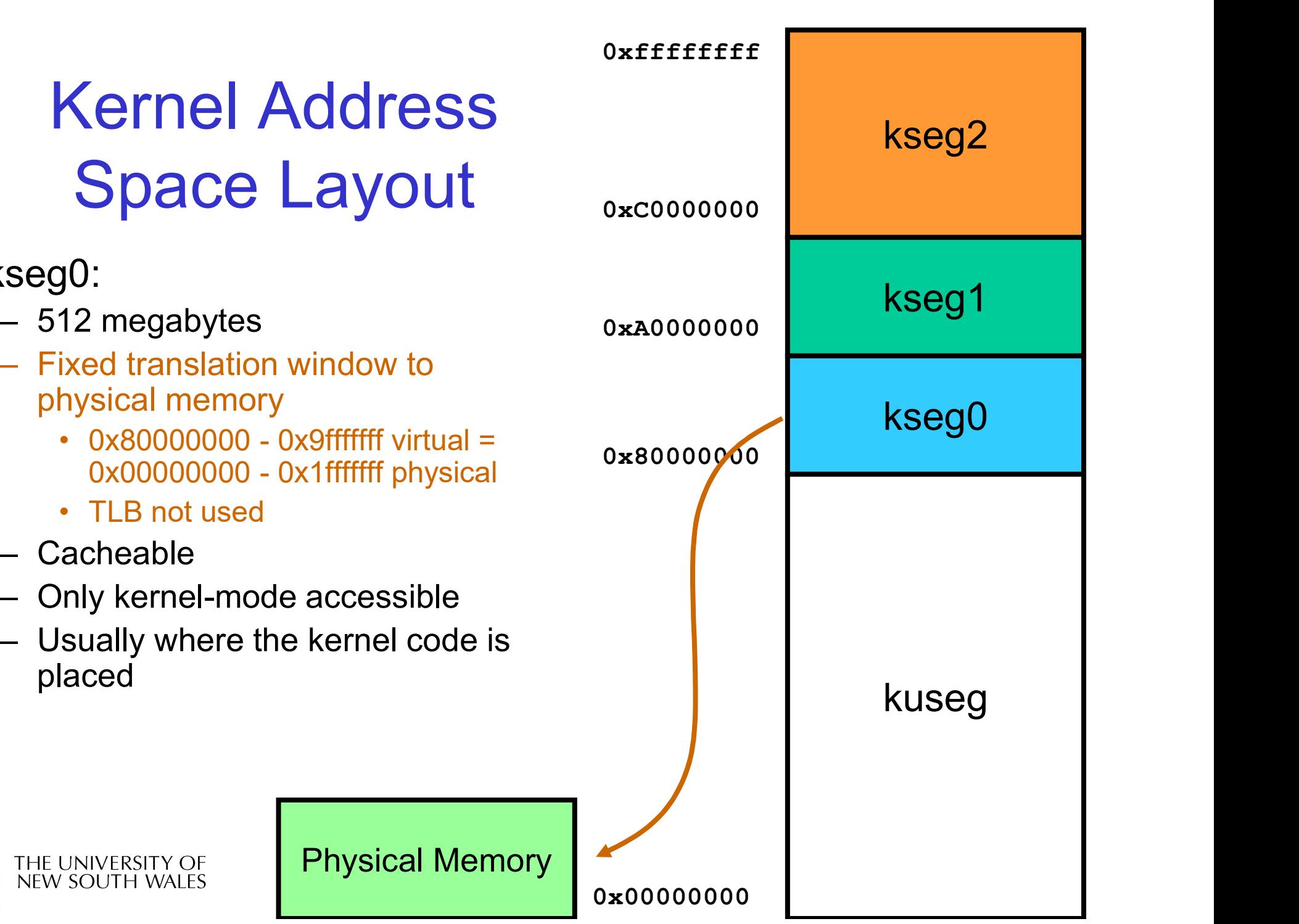

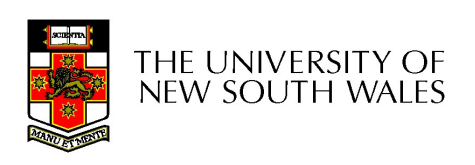

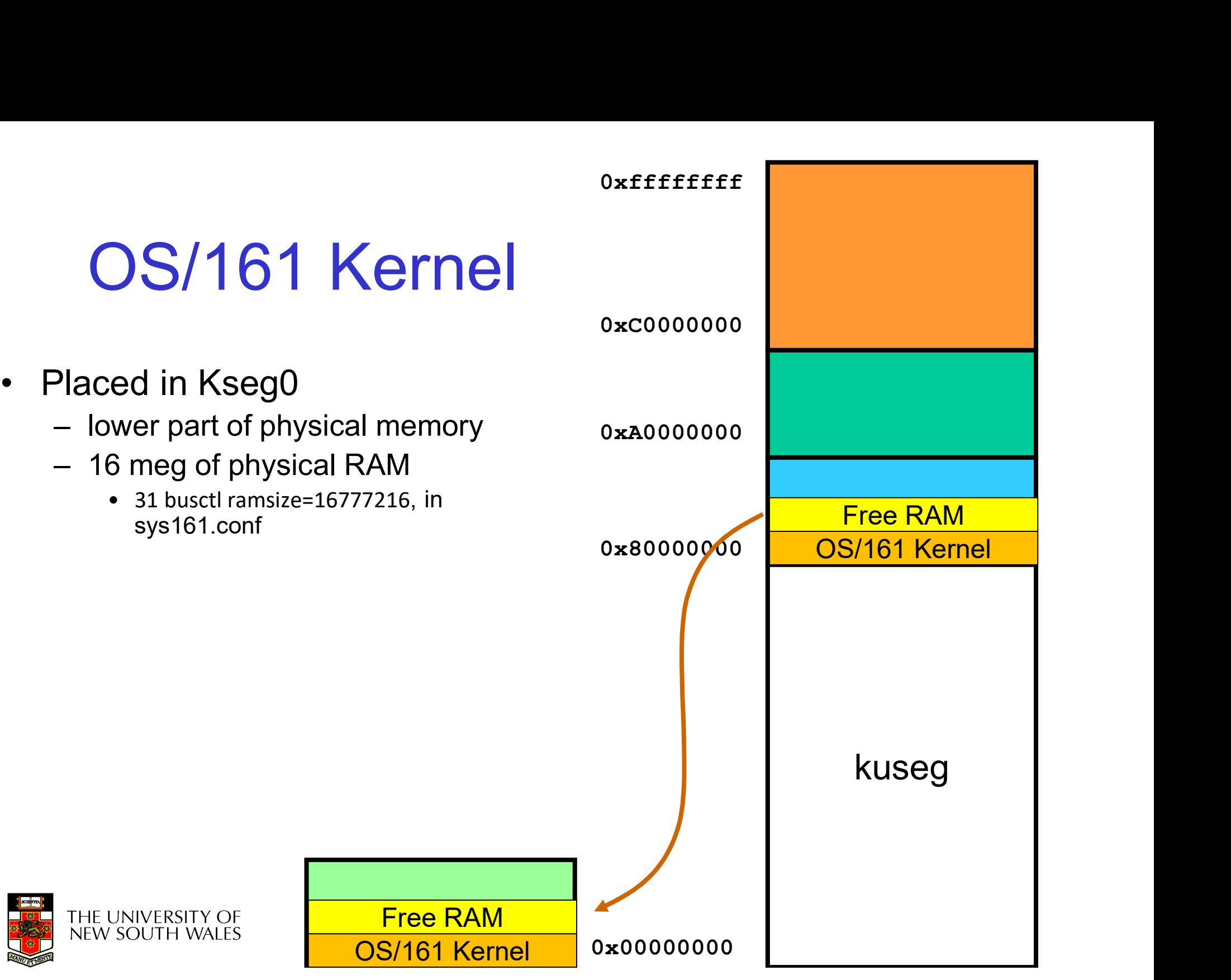

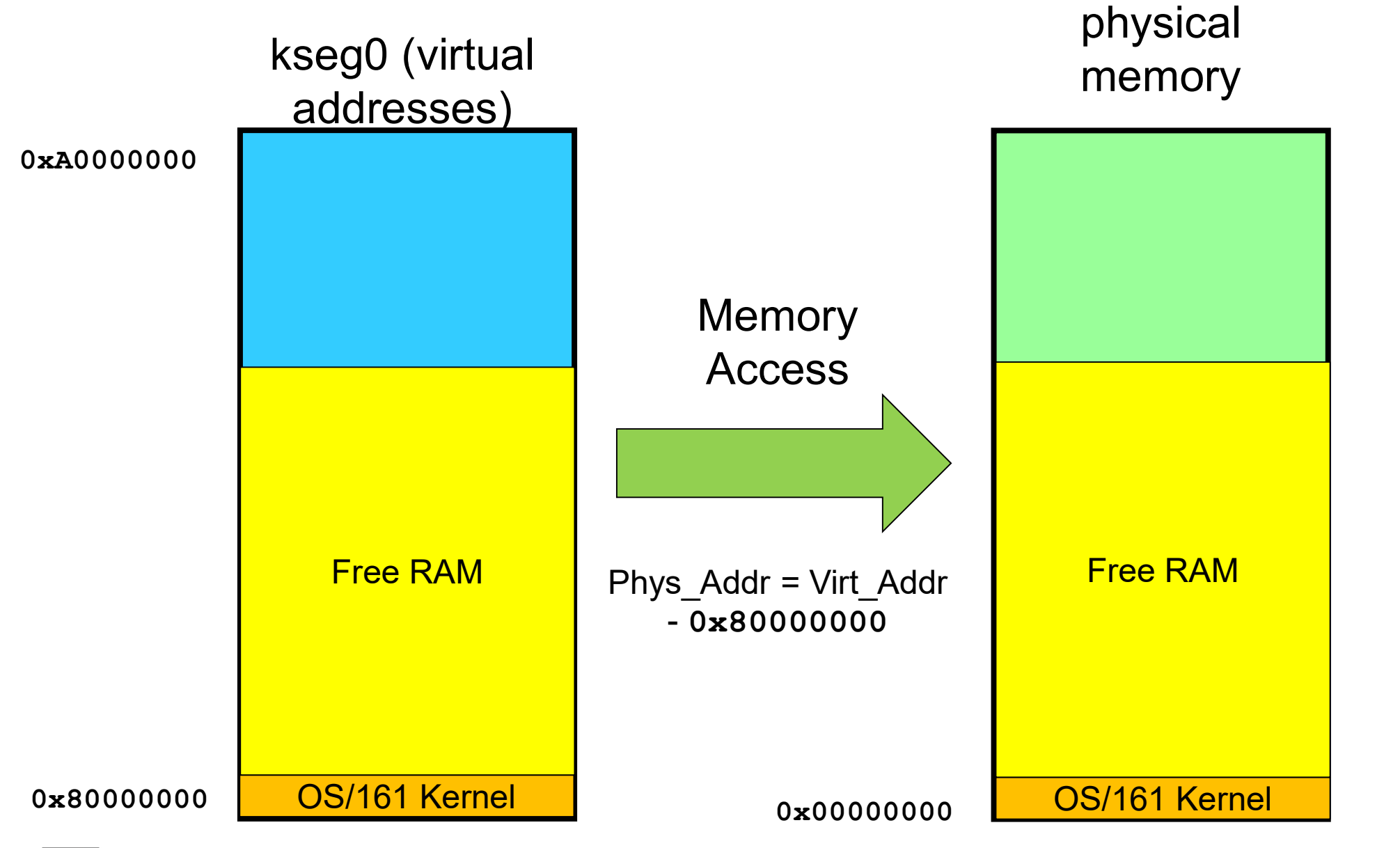

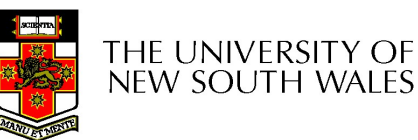

kmalloc()

```
/* Allocate/free some kernel-space virtual pages */
vaddr_t
alloc kpages(unsigned npages)
\{kmalloc()<br>ate/free some kernel-space virtual pages */<br>ages(unsigned npages)<br>paddr_t paddr;<br>if (npages > 1 ) {<br>paddr = alloc_multiple_frames(npages);<br>}
                  kmalloc()<br>
ate/free some kernel-space virtual pages */<br>
ages(unsigned npages)<br>
paddr_t paddr;<br>
if (npages > 1 ) {<br>
paddr = alloc_multiple_frames(npages);<br>
}<br>
else {
                                    kmalloc()<br>
some kernel-space virtual pages */<br>
igned npages)<br>
paddr;<br>
paddr = alloc_multiple_frames(npages);<br>
paddr = alloc_one_frame(npages);
                  }
                 else {
                                    KITICHIOC()<br>
some kernel-space virtual pages */<br>
igned npages)<br>
paddr;<br>
paddr = alloc_multiple_frames(npages);<br>
paddr = alloc_one_frame(npages);<br>
\begin{bmatrix} 0 & 0 \\ 0 & 1 \end{bmatrix}<br>
\begin{bmatrix} 0 & 0 \\ 0 & 1 \end{bmatrix}<br>
\begin{bmatrix} 0 & 0 \\ 0 & 1 \}
                     te/free some kernel-space virtual pages */<br>ges(unsigned npages)<br>addr_t paddr;<br>f (npages > 1 ) {<br>paddr = alloc_multiple_frames(npages);<br>lse {<br>paddr = alloc_one_frame(npages);<br>if (paddr == 0) {<br>return 0;<br>}<br>return PADDR_TO_KV
                                         return 0;
                     }
                    return PADDR_TO_KVADDR(paddr);
                                                                                                                                               void *
                                                                                                                                         kmalloc()
                                                                                                                                             vaddr_t
                                                                                                                                  alloc_kpage()
```
THE UNIVERSITY OF<br>NEW SOUTH WALES

}

11

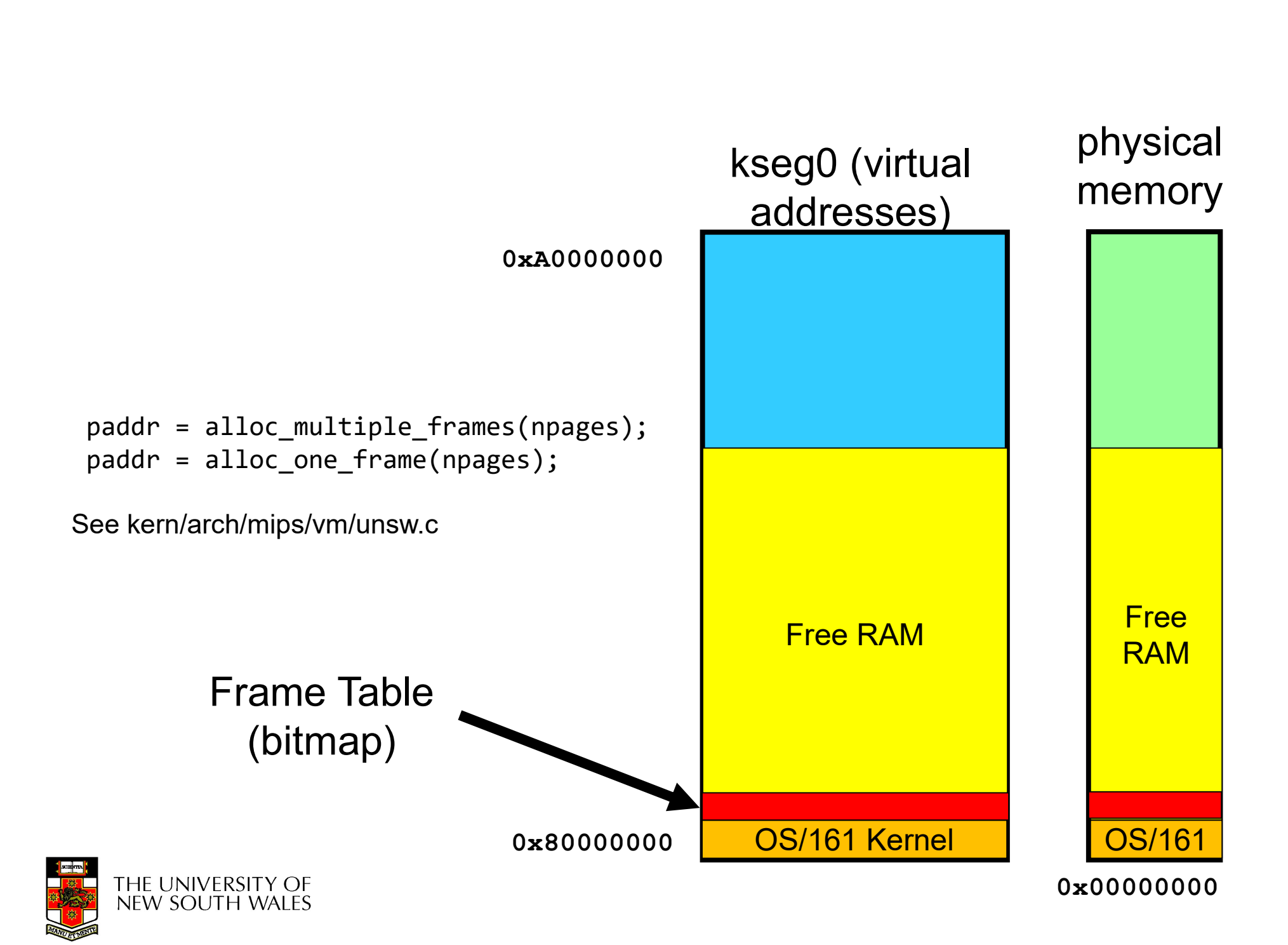

alloc\_kpage()/free\_kpage()

- alloc\_kpage()/free\_kpay<br>• The low-level functions that<br>kmalloc()/kfree() use to allocate/free kmalloc()/kfree() use to allocate/free memory in its memory pool. alloc\_kpage()/free\_kp<br>• The low-level functions that<br>kmalloc()/kfree() use to allocate<br>memory in its memory pool.<br>• Results are page aligned.<br>• Addresses are in the address ra alloc\_kpage()/free\_kpage()<br>
• The low-level functions that<br>
kmalloc()/kfree() use to allocate/free<br>
memory in its memory pool.<br>
• Results are page aligned.<br>
• Addresses are in the address range of<br>
kseg0 Final Compares in the low-level functions that<br>
smalloc()/kfree() use to allocate/free<br>
memory in its memory pool.<br>
Results are page aligned.<br>
Addresses are in the address range of<br>
seg0<br>
- Need to convert to physical addr
- 
- kseg0 Memory in its memory pool.<br>
Results are page aligned.<br>
Addresses are in the address range of<br>
seg0<br>
- Need to convert to physical address to us<br>
frame.<br>
- KVADDR\_TO\_PADDR(vaddr)
	- frame.
	-

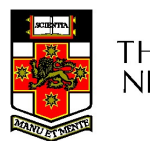

### **Summary**

- **Summary<br>• Application virtual memory in kuseg<br>– Translated by TLB Summary<br>Application virtual memory in kus<br>– Translated by TLB<br>– TLB content determined by Summary<br>
Application virtual memory in kuseg<br>
– Translated by TLB<br>
– TLB content determined by<br>
• vm\_fault()<br>
• Page Table Summary**<br>Polication virtual memory is<br>Franslated by TLB<br>LB content determined by<br>• vm\_fault()<br>• Page Table<br>• Valid Pegions **Summary**<br>
plication virtual memory i<br>
ranslated by TLB<br>
LB content determined by<br>
• wm\_fault()<br>
• Page Table<br>
• Valid Regions -<br>
Dlication virtual memory i<br>
Franslated by TLB<br>
LB content determined by<br>
• v<sub>m\_fault()</sub><br>
• Page Table<br>
• Valid Regions<br>
• The memory in kseg0 • Application virtual memory in kuseg<br>
– Translated by TLB<br>
– TLB content determined by<br>
• vm\_fault()<br>
• Page Table<br>
• Valid Regions<br>
• Kernel memory in kseg0<br>
– Translated by fixed offset
	-
	- -
		-
		-
- Translated by TLB<br>– TLB content determined by<br>• vm\_fault()<br>• Page Table<br>• Valid Regions<br>Kernel memory in kseg0<br>– Translated by fixed offset<br>– Allocators already provided – TLB content determined by<br>
• vm\_fault()<br>
• Page Table<br>
• Valid Regions<br>
Kernel memory in kseg0<br>
– Translated by fixed offset<br>
– Allocators already provided<br>
MINTERSITY OF
	-
	-

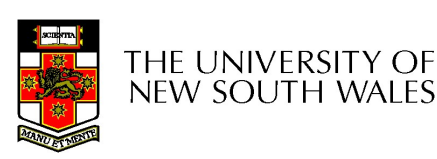

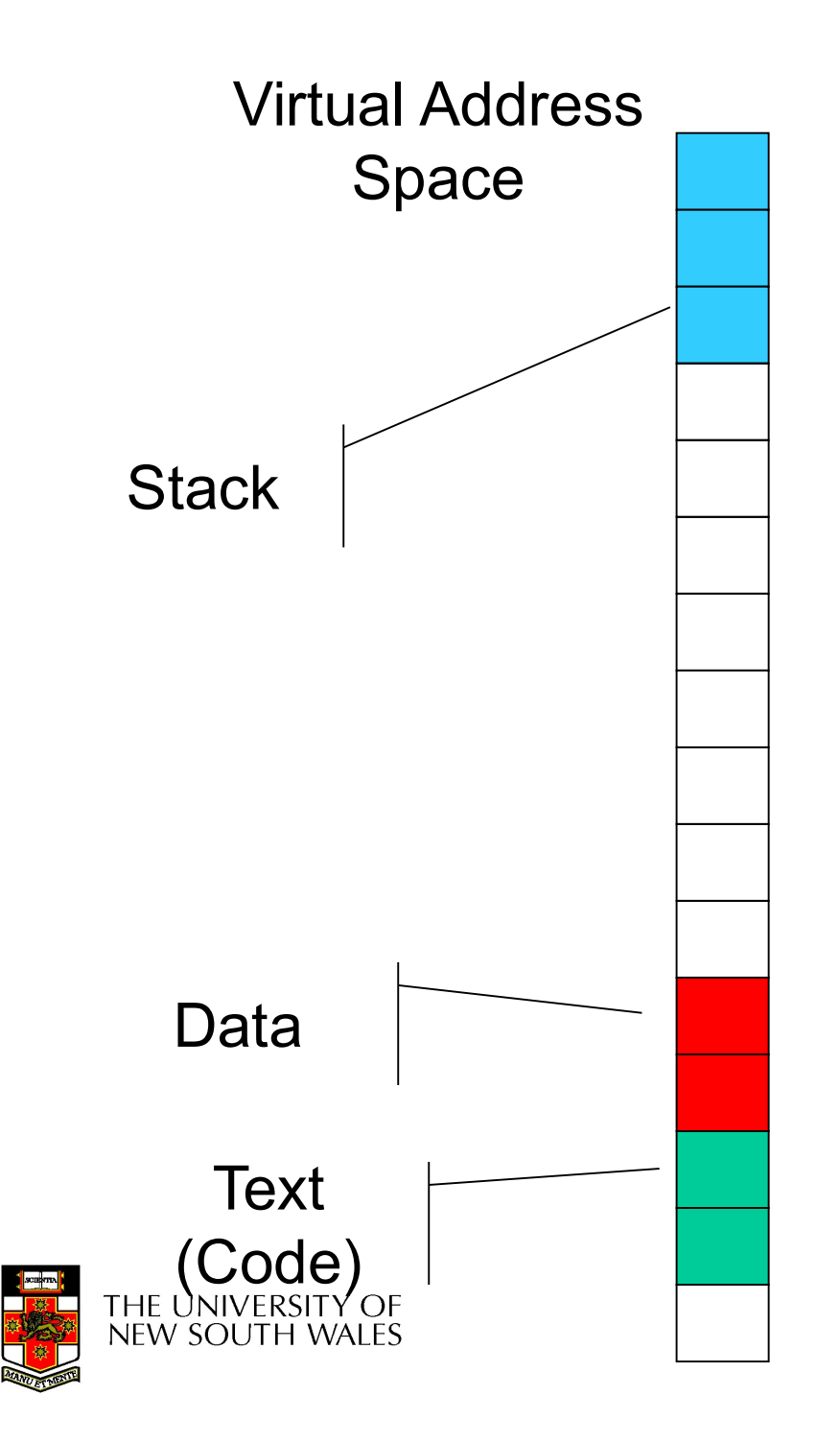

#### KUseg layout

- KUseg layout<br>• Stack region is at top,<br>• Other regions determined and can grow down
- KUseg layout<br>• Stack region is at top,<br>• Other regions determined<br>• Other regions determined<br>• by ELF file<br>– see load\_elf() by ELF file **USeg layout**<br>Stack region is at top,<br>and can grow down<br>Other regions determined<br>by ELF file<br>– see load\_elf()<br>– number can vary<br>– permissions specified also **JSeg layout**<br>
Stack region is at top,<br>
and can grow down<br>
Dther regions determined<br>
by ELF file<br>
- see load\_elf()<br>
- number can vary<br>
- permissions specified also<br>
- os161-objdump -p USEU IdVOUL<br>Stack region is at top,<br>and can grow down<br>Other regions determined<br>by ELF file<br>— see load\_elf()<br>— number can vary<br>— permissions specified also<br>— os161-objdump -p<br>testbin/huge Stack region is at top,<br>
and can grow down<br>
Dther regions determined<br>
by ELF file<br>
– see load\_elf()<br>
– number can vary<br>
– permissions specified also<br>
– os161-objdump -p<br>
testbin/huge
	-
	-
	-
	- testbin/huge

thresher% os161-objdump -h ../bin/true

../bin/true: file format elf32-tradbigmips

Sections:

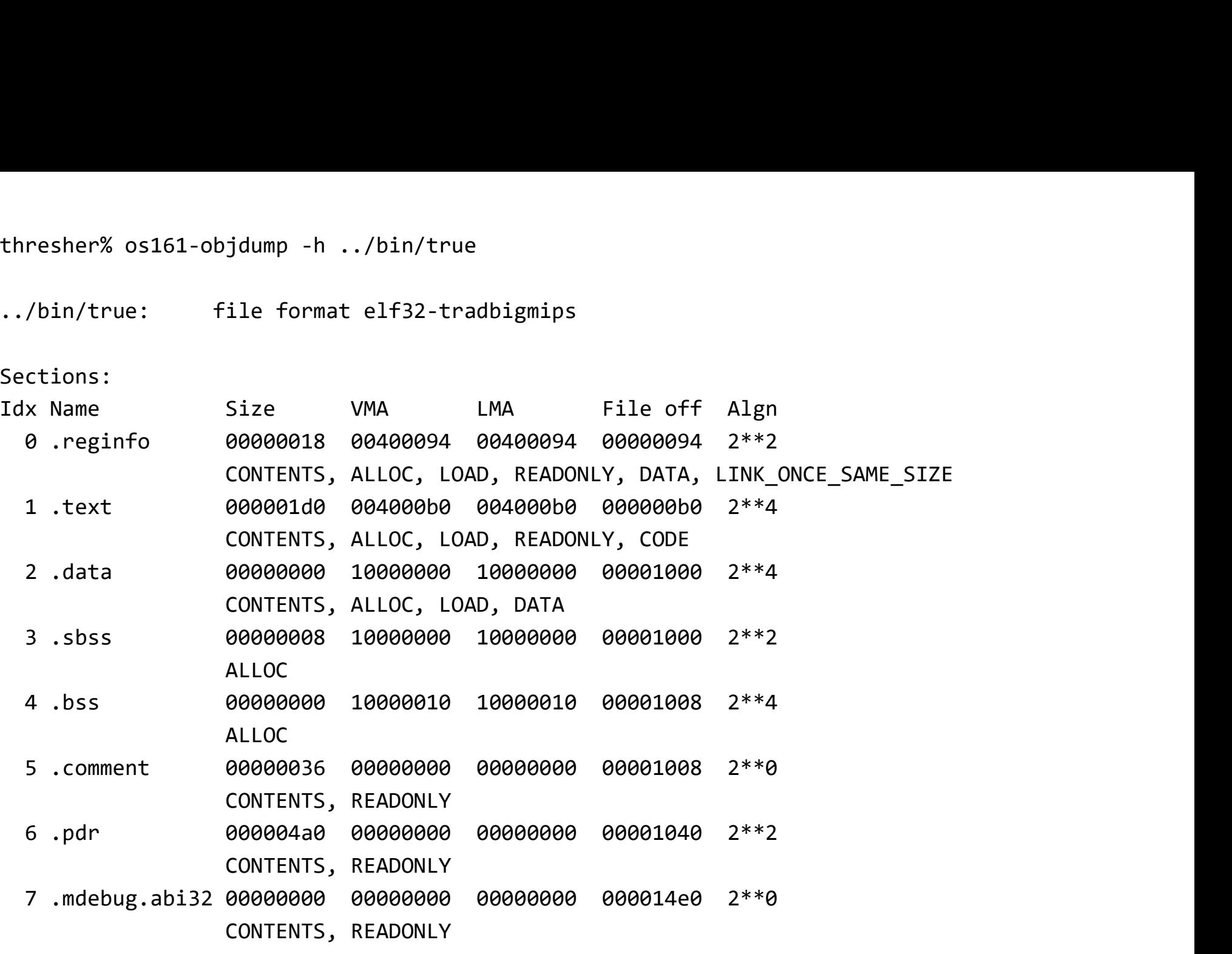

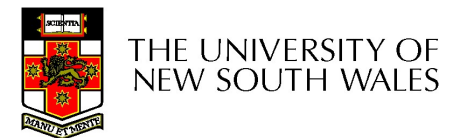

```
thresher% os161-objdump -p ../bin/true
```
../bin/true: file format elf32-tradbigmips

Program Header:

thresher% os161-objdump -p ../bin/true<br>../bin/true: file format elf32-tradbigmips<br>Program Header:<br>0x70000000 off 0x00000094 vaddr 0x00400094 paddr 0x00400094 align 2\*\*2<br>Filesz 0x00000018 memsz 0x00000018 flags r--<br>LOA os161-objdump -p ../bin/true<br>ue: file format elf32-tradbigmips<br>eader:<br>0 off 0x00000094 vaddr 0x00400094 paddr 0x00400094 align 2\*\*2<br>filesz 0x00000018 memsz 0x00000018 flags r--<br>off 0x00000000 vaddr 0x00400000 paddr 0x00400 LOAD off 0x00000000 vaddr 0x00400000 paddr 0x00400000 align 2 \*\* 12 filesz 0x00000280 memsz 0x00000280 flags r-x LOAD off 0x00001000 vaddr 0x10000000 paddr 0x10000000 align 2 \*\* 12 filesz 0x00000000 memsz 0x00000010 flags rwprivate flags = 1001: [abi=O32] [mips1] [not 32bitmode]

> Zero fill fresh pages prior to mapping

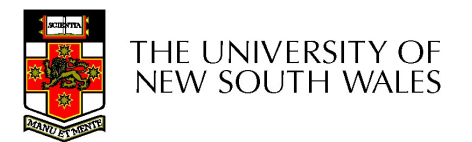

### Walk through load elf Walk through load e<br>• Load the ELF header from execu<br>• Check it's an ELF file<br>• For each "Program Header" Walk through load elf<br>• Load the ELF header from executa<br>• Check it's an ELF file<br>• For each "Program Header"<br>– call as\_define\_region() Walk through load elf<br>
Load the ELF header from executable<br>
Check it's an ELF file<br>
For each "Program Header"<br>
— call as\_define\_region()<br>
For each "Program Header"

- Walk through load elf<br>• Load the ELF header from executable file<br>• Check it's an ELF file • Load the ELF header from executa<br>• Check it's an ELF file<br>• For each "Program Header"<br>– call as\_define\_region()<br>• For each "Program Header"<br>– load the segment from the file if requi -oad the ELF header from executable file<br>Check it's an ELF file<br>-or each "Program Header"<br>- call as\_define\_region()<br>-or each "Program Header"<br>- load the segment from the file if required
- 
- -
- -

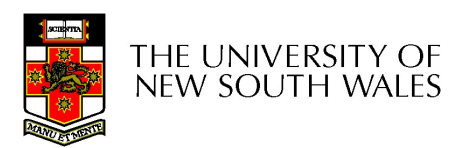

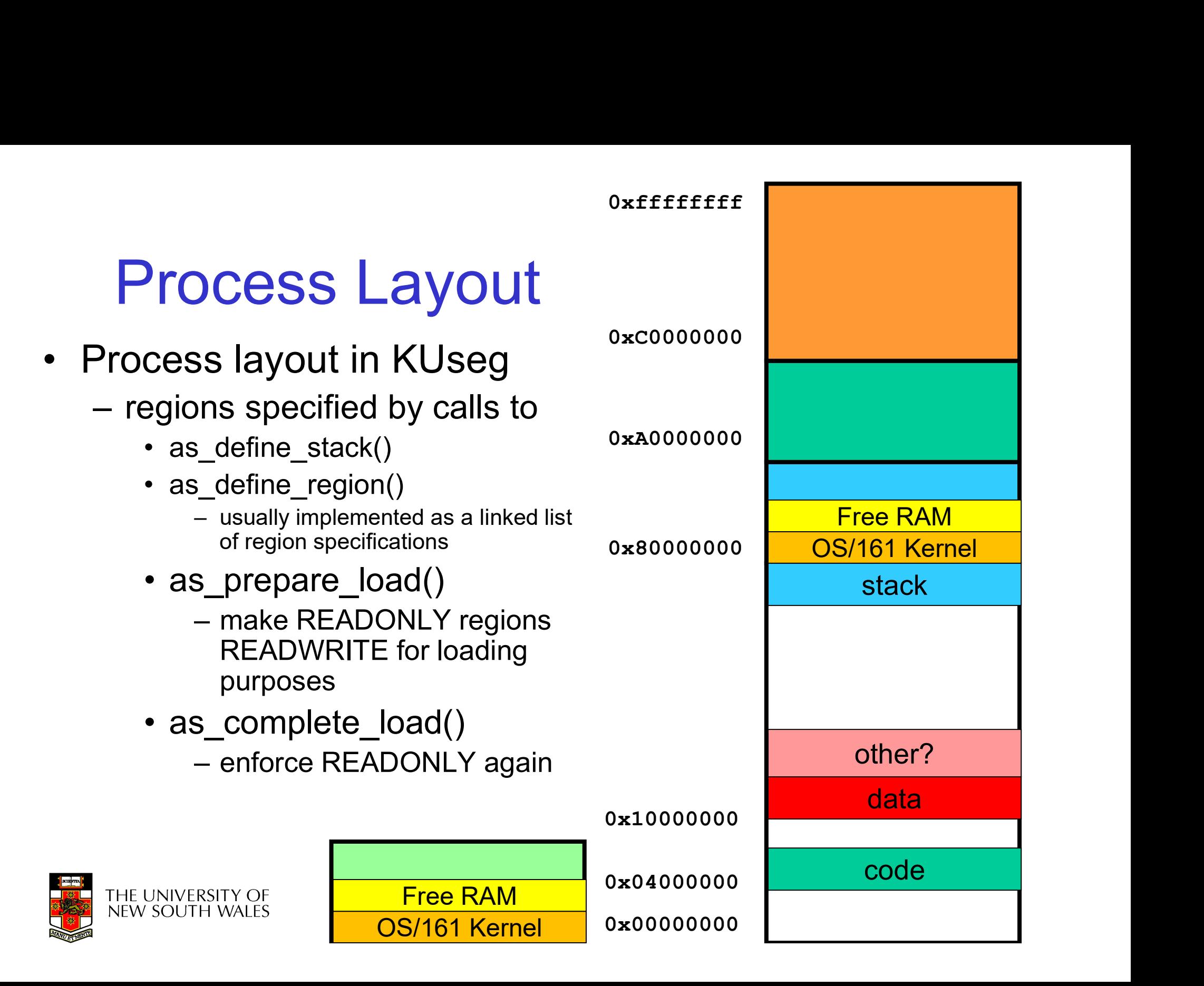

- 
- as\_create()<br>- allocate a data structure as\_create()<br>– allocate a data structure used to keep track of<br>an address space an address space **create()<br>Ilocate a data structure used<br>In address space<br>• i.e. regions<br>• proc\_getas() used to get acce<br>space struct** -create()<br>-create()<br>- ilocate a data structure used to keep track of<br>- i.e. regions<br>• proc\_getas() used to get access to current address<br>space struct<br>- struct addrspace \*as; eate()<br>
cate a data structure used to keep track of<br>
iddress space<br>
. regions<br>
roc\_getas() used to get access to current address<br>
ace struct<br>
– struct addrspace \*as;<br>
estroy() • as\_create()<br>
- allocate a data structure<br>
an address space<br>
• i.e. regions<br>
• proc\_getas() used to go<br>
space struct<br>
- struct addrspace \*as;<br>
• as\_destroy()<br>
- deallocate book keeping – allocate a data structure used to keep track of<br>
an address space<br>
• i.e. regions<br>
• proc\_getas() used to get access to current address<br>
space struct<br>
– struct addrspace \*as;<br>
as\_destroy()<br>
– deallocate book keeping and
	-
	- space struct n address space<br>
	• i.e. regions<br>
	• proc\_getas() used to get access to curr<br>
	space struct<br>
	– struct addrspace \*as;<br>
	destroy()<br>
	leallocate book keeping and page ta<br>
	• deallocate frames used
		-
- - -

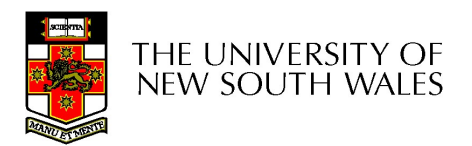

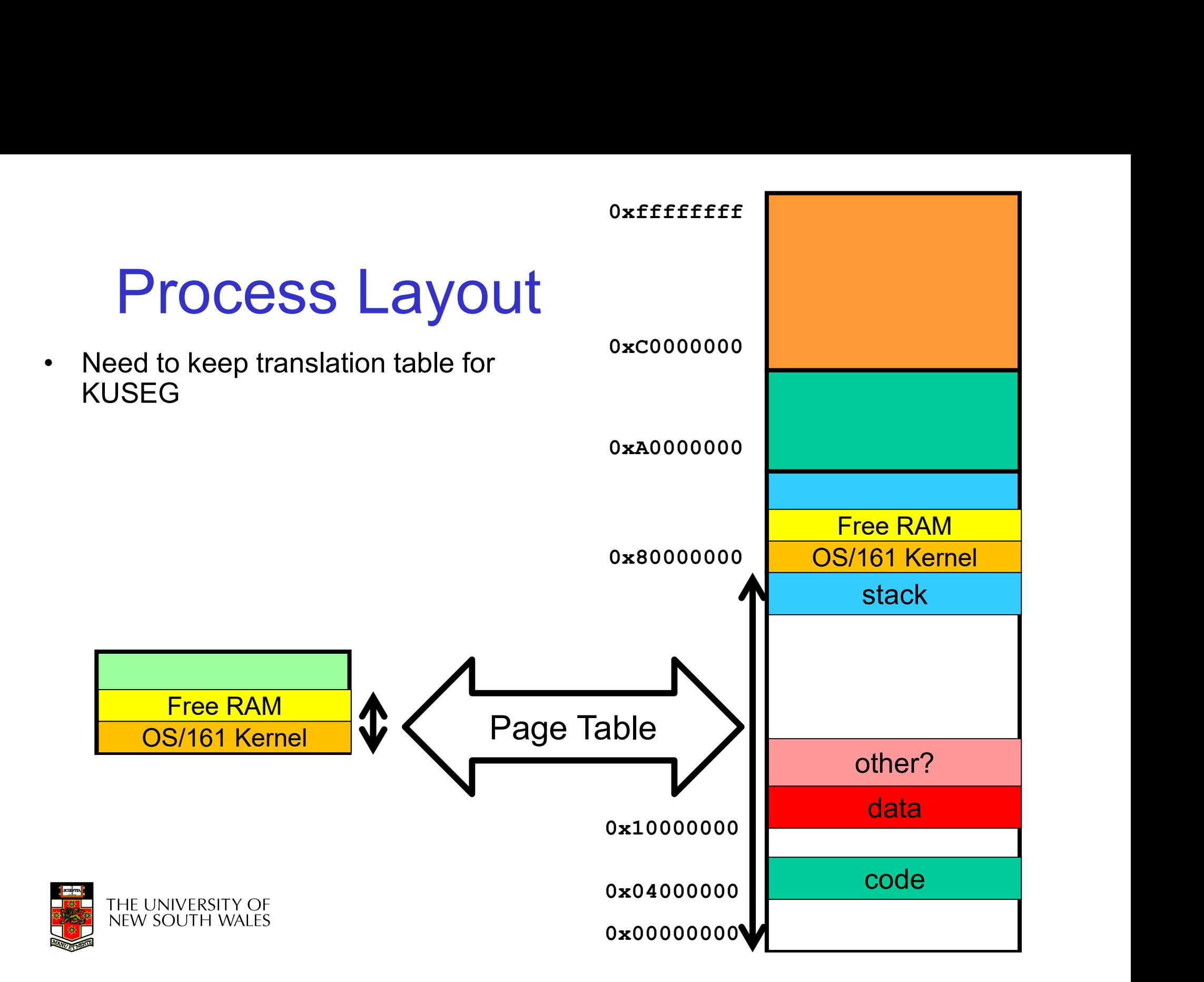

# Pointer Recap Pointer Recap<br>
Memory<br>
• 4-bit addresses, i.e. address range 0 – 15

**Memory** 

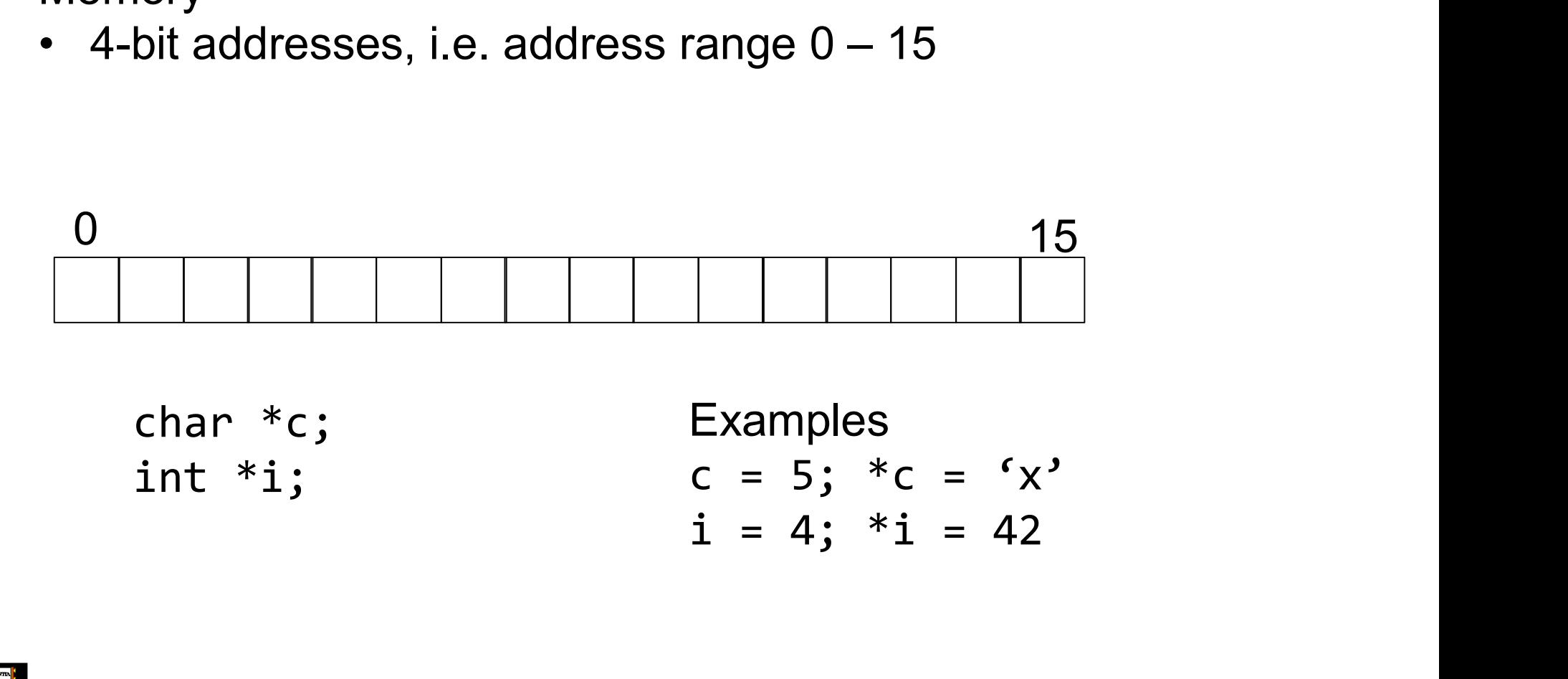

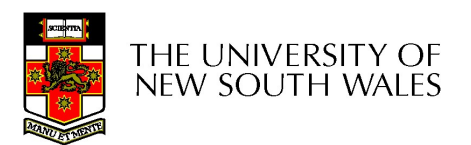

# Indexing off Pointers Indexing off Pointers<br>
Memory<br>
• 4-bit addresses, i.e. address range 0 – 15

**Memory** 

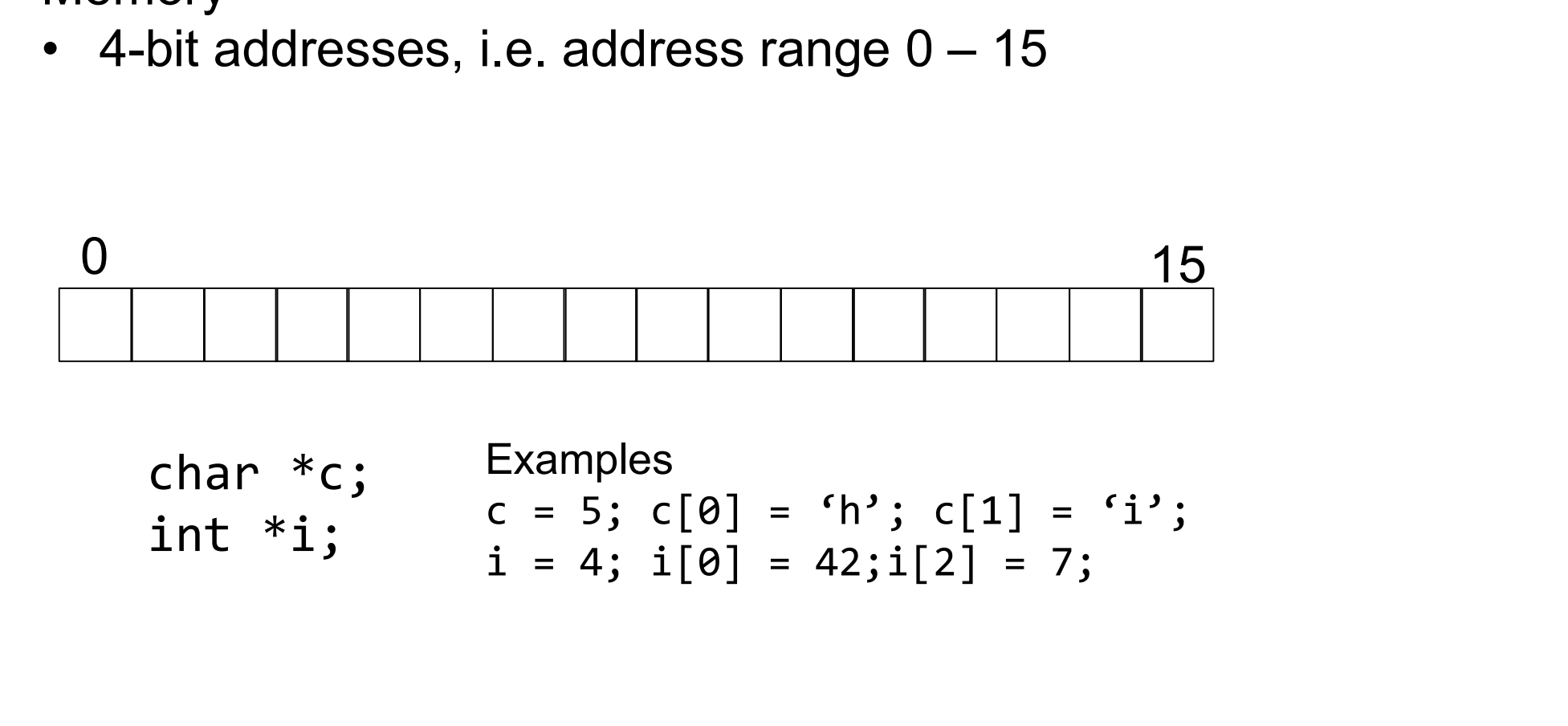

char \*c; Examples  $c = 5; c[0] = 'h'; c[1] = 'i';$ 

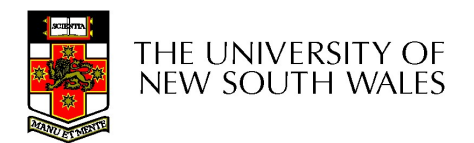

#### 2-level table in 'C'

```
unsigned int **table;
table=malloc(4* sizeof(unsigned int *));
table[0] = malloc(2 * sizeof(unsigned int));
table[1] = NULL;table[2] = NULL;table[3] = malloc(2 * sizeof(unsigned int));table[0][0] = 1;table[0][1] = 2;table[3][0] = 3;table[3][1] = 4;table[1][0] = 42; /* fails dereferencing
                   NULL */
                                                   \theta | \theta | \vert |
                                           1 | 2 | 3 | 4 |
```
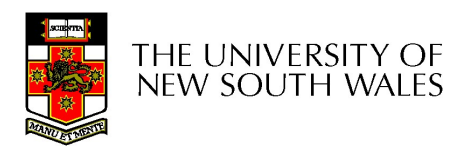

# 2-level page table in 'C' 2-level page table<br>paddr\_t \*\*pagetable;

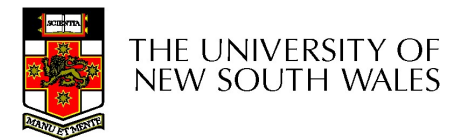

- 
- $as\_copy()$ <br>
 allocates a new (destination<br>
adds all the same regions as as\_copy()<br>– allocates a new (destination) address space<br>– adds all the same regions as source<br>– roughly, for each manned page in source as\_copy()<br>
— allocates a new (destination) address space<br>
— adds all the same regions as source<br>
— roughly, for each mapped page in source<br>
→ allocate a frame in dest **are complement manuform of the matter manuform and the same regions as source**<br> **-** roughly, for each mapped page in source<br>
• allocate a frame in dest<br>
• copy contents from source frame to dest frame copy()<br>
llocates a new (destination) address space<br>
dds all the same regions as source<br>
pughly, for each mapped page in source<br>
• allocate a frame in dest<br>
• copy contents from source frame to dest frame<br>
• add PT entry fo
	-
- copy()<br>llocates a new (destination) addr<br>dds all the same regions as sour<br>pughly, for each mapped page in<br>• allocate a frame in dest<br>• copy contents from source frame to d<br>• add PT entry for dest copy()<br>
llocates a new (destination) addr<br>
dds all the same regions as sour<br>
bughly, for each mapped page in<br>
• allocate a frame in dest<br>
• copy contents from source frame to d<br>
• add PT entry for dest<br>
activate() •  $as\_copy()$ <br>
– allocates a new (destination<br>
– adds all the same regions as<br>
– roughly, for each mapped pa<br>
• allocate a frame in dest<br>
• copy contents from source fra<br>
• add PT entry for dest<br>
•  $as\_activated()$ <br>
– flush TLB<br>
(or sot - allocates a new (destination) as<br>
- adds all the same regions as se<br>
- roughly, for each mapped page<br>
• allocate a frame in dest<br>
• copy contents from source frame<br>
• add PT entry for dest<br> **18\_activate()**<br>
- flush TLB<br> – adds all the same regions as source<br>– roughly, for each mapped page in s<br>• allocate a frame in dest<br>• copy contents from source frame to des<br>• add PT entry for dest<br>as\_activate()<br>– flush TLB<br>– (or set the hardware asid)<br> - roughly, for each mapped pa<br>
• allocate a frame in dest<br>
• copy contents from source fra<br>
• add PT entry for dest<br>
• as\_activate()<br>
- flush TLB<br>
- (or set the hardware asid)<br>
• as\_deactivate()<br>
- flush TLB<br>
(or flush an
	-
	-
	-
- -
- allocate a frame in dest<br>• copy contents from source frame<br>• add PT entry for dest<br>as\_activate()<br>— flush TLB<br>— (or set the hardware asid)<br>as\_deactivate()<br>— flush TLB<br>— (or flush an asid) • copy contents from source frame<br>• add PT entry for dest<br> $as\_active()$ <br>— flush TLB<br>— (or set the hardware asid)<br> $as\_decoder()$ <br>— flush TLB<br>— (or flush an asid)
- -
	-

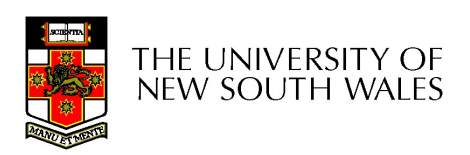

#### VM Fault Approximate Flow Chart

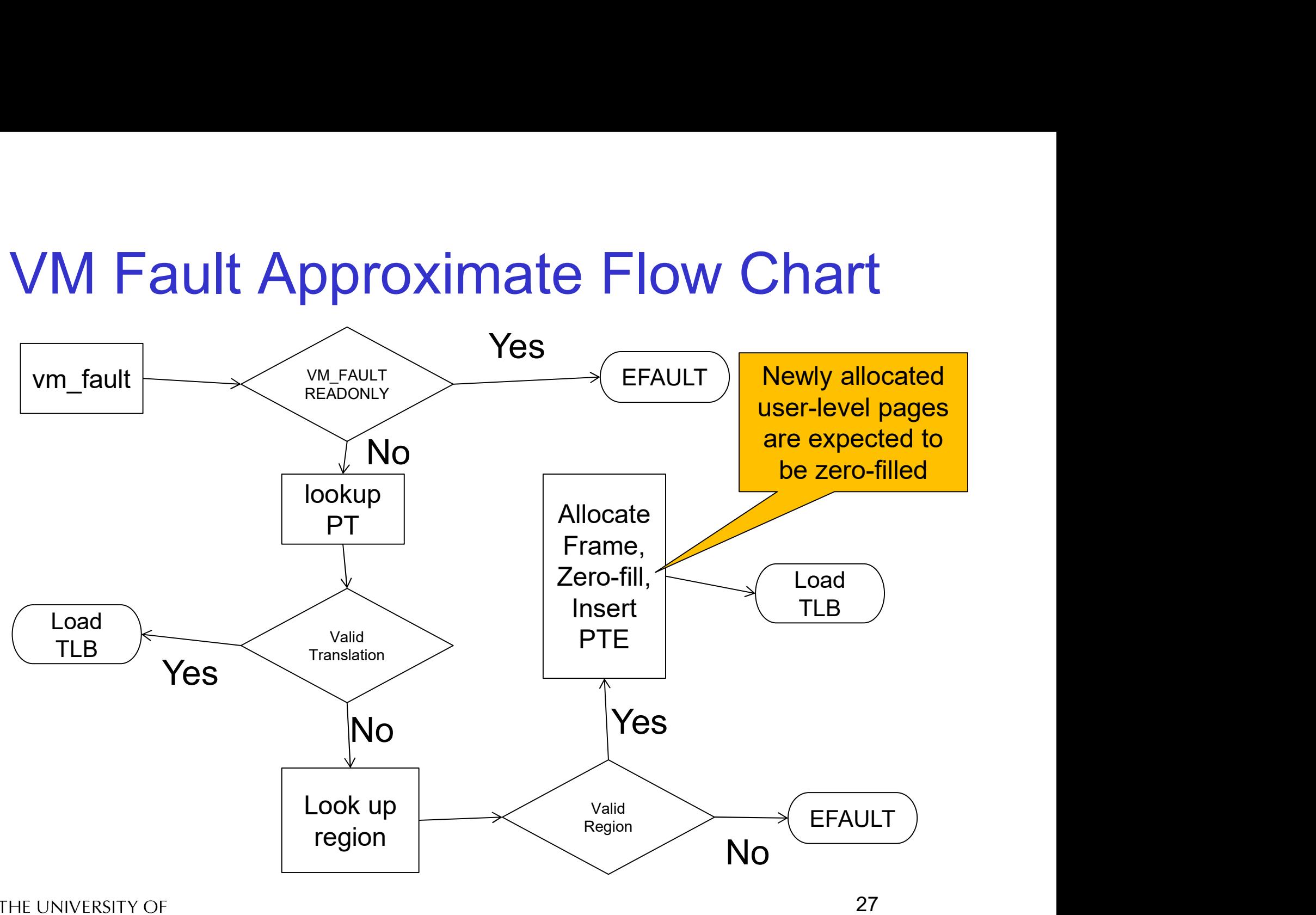

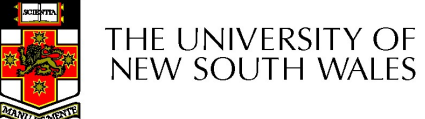

kprintf()

### • Do not use it in<br>
vm\_fault()<br>
• kprintf() blocks current process while printing<br>
– Switches to another process<br>
– Context switch flushes TLB Do not use it<br>
Vm\_fault()<br>
<sub>cprintf()</sub> blocks current process<br>
– Switches to another process<br>
– Context switch flushes TLB<br>
– Flushes what you just inserted Do not use it<br>
Vm\_fault()<br>
<sub>cprintf()</sub> blocks current process<br>
– Switches to another process<br>
– Context switch flushes TLB<br>
– Flushes what you just inserted<br>
– Endless loop **10 IIOL USE IL<br>mtf() blocks current process**<br>witches to another process<br>ontext switch flushes TLB<br> $\cdot$  Flushes what you just inserted<br> $\cdot$  Endless loop **COLLES**<br> **COLLES**<br> **COLLES**<br>
INCOLLES<br>
INCORRENT PROCESS<br>
Flushes what you just inserted<br>
Flushes what you just inserted<br>
Flushes what you just inserted<br>
Finity of

- -
	- -
		-

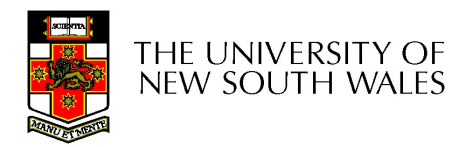

#### trace161 can help with debugging trace161 can help with<br>debugging<br>http://cgi.cse.unsw.edu.au/~cs3231/06s1/os161/man/sys161/index.html<br>• The following additional options control trace161's tracing and are ignored<br>• Fitnocefile trace161 can<br>debuge<br>http://cgi.cse.unsw.edu.au/~cs3231/06s1/os1<br>• The following additional options control triply sys161:<br>• -f *tracefile*<br>- set the file trace information is logged to. By def<br>• -t *traceflags* trace161 can help with<br>
Usqi.cse.unsw.edu.au/~cs3231/06s1/os161/man/sys161/index.html<br>
The following additional options control trace161's tracing and are ignored<br>
y sys161:<br>
tracefile<br>
- Set the file trace information is the strategy of the following and triangle and the following flags  $\frac{1}{\sqrt{1-\frac{1}{1-\alpha}}}$  . The following additional options control triply sys161:<br>
• f *tracefile*<br>
– Set the file trace information is logged to. By def<br>
• (FACE TO T CAN HEIP WILM<br>  $\theta$  //cgi.cse.unsw.edu.au/~cs3231/06s1/os161/man/sys161/index.h<br>
the following additional options control trace161's tracing and are<br>
y sys161:<br>
- Set the file trace information is logged to. By **CSE.UNSW.edu.au/~cs3231/06s1/os161/man**<br> **CSE.UNSW.edu.au/~cs3231/06s1/os161/man**<br>
bllowing additional options control trace161's<br>
s161:<br>
effile<br>
the file trace information is logged to. By default, stder<br>
the file trace **CSE.**<br> **CSE.**<br> **CSE. CSE.** LINEW LOCAL CONDUCTER SERVICE THE MULTIMET THE SERVICE THE SURFACE IS THE SURFACE IS THE SURFACE IS THE SURFACE IS THE SURFACE IS THE SURFACE IS THE SURFACE IS THE SURFACE IS THE SURFACE IS THE SURFACE IN THE SURFA

http://cgi.cse.unsw.edu.au/~cs3231/06s1/os161/man/sys161/index.html

- by sys161: **CEDUCUITIO**<br> **CSE.UNISW.edu.au/~CS3231/06s1/os161/man**<br> **pollowing additional options control trace161's**<br> **s161:**<br> **effile**<br>
at the file trace information is logged to. By default, stder<br>
thent to stdout instead of stde **CSE.UNSW.edu.au/~CS3231/06s1/os161/man**<br>
bllowing additional options control trace161's<br>
s161:<br>
effile<br>
the file trace information is logged to. By default, stder<br>
ttput to stdout instead of stderr.<br>
efflags<br>
ell System/ CSE.UNSW.edu.au/~CS3231/06s1/os161/man<br>pllowing additional options control trace161's<br>s161:<br>effile<br>tte the file trace information is logged to. By default, stdent<br>then to stdout instead of stderr.<br>effags<br>ell System/161 wha **CSE.UNISW.edu.au/~CS3231/06s1/os161/man**<br>
bllowing additional options control trace161's<br>
s161:<br>
effile<br>
et the file trace information is logged to. By default, stder<br>
thput to stdout instead of stderr.<br>
effags<br>
Il System
- - output to stdout instead of stderr.
- - -
		-
		-
		-
		-
		-
		-
		-
- **Blowing additional options control trace161':**<br> **S161:**<br> **efficie**<br> **efficie**<br> **efficie**<br> **efficie**<br> **efficie**<br> **efficie**<br> **efficies**<br> **effaggs**<br> **erficies**<br> **effaggs**<br> **erface entist IO**<br> **effaggs**<br> **erface entist IO**<br> • Caution: tracing instructions generates huge amounts of output that may<br>
• Caution: trace information is logged to. By default, stderr is used. Specifying -f- sends<br>
output to stdout instead of stderr.<br>
• - traceflags<br>
overwhelm smaller host systems.

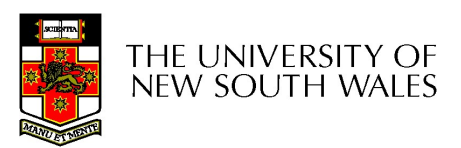

sys161: System/161 release 2.0.8, compiled Feb 19 2017 14:31:56

sys161: Tracing enabled: tlb

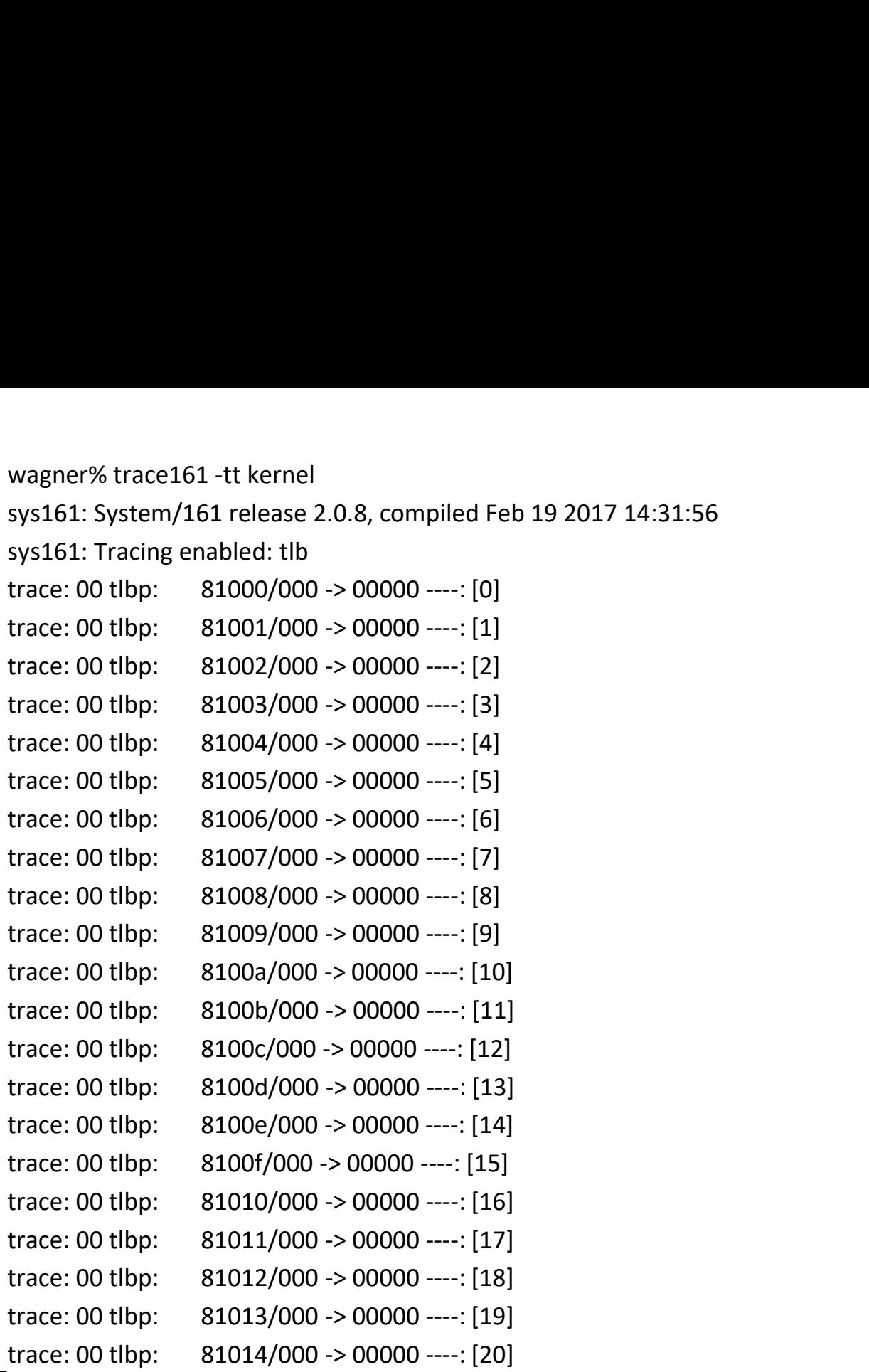

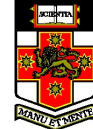

#### …………

- trace: 00 tlbp: 8103f/000 -> 00000 ----: [63]
- trace: 00 tlbp: 81040/000 -> NOT FOUND
- 
- trace: 00 tlbp: 81041/000 -> NOT FOUND
- trace: 00 tlbwi: [ 0] 81000/000 -> 00000 ---- ==> 81040/000 -> 00000 --- trace: 00 tlbwi: [ 1] 81001/000 -> 00000 ---- ==> 81041/000 -> 00000 ----
- trace: 00 tlbp: 81042/000 -> NOT FOUND
- 
- trace: 00 tlbp: 81043/000 -> NOT FOUND
- ............<br>trace: 00 tlbp: 8103f/000 -> 00000 ----: [63]<br>trace: 00 tlbp: 81040/000 -> NOT FOUND<br>trace: 00 tlbp: [ 0] 81000/000 -> 00000 ---- ==> 81040/000 -> 00000 ----<br>trace: 00 tlbp: 81041/000 -> 00000 ---- ==> 81041/0 trace: 00 tlbwi: [ 3] 81003/000 -> 00000 ---- ==> 81043/000 -> 00000 ---- Trace: 00 tlbp: 8103f/000 -> 00000 ----- [63]<br>
trace: 00 tlbp: 81040/000 -> NOT FOUND<br>
trace: 00 tlbwi: [0] 81000/000 -> 00000 ---- ==> 81040/000 -> 00000 ----<br>
trace: 00 tlbp: 81041/000 -> NOT FOUND<br>
trace: 00 tlbp: 810 trace: 00 tlbp: 81045/000 -> 00000 ----- : [63]<br>trace: 00 tlbp: 81040/000 -> 00000 ---- ==> 81040/000 -> 00000 ----<br>trace: 00 tlbp: 81041/000 -> 00000 ---- ==> 81040/000 -> 00000 ----<br>trace: 00 tlbp: 81041/000 -> NOT FOUN trace: 00 tlbwi: [0] 81000/000 -> 00000 ---- ==> 81040/000 -> 00000 ----<br>trace: 00 tlbp: 81041/000 -> 00000 ---- ==> 81041/000 -> 00000 ----<br>trace: 00 tlbp: 81042/000 -> 00000 ---- ==> 81041/000 -> 00000 ----<br>trace: 00 tl
- trace: 00 tlbp: 81044/000 -> NOT FOUND
- 
- trace: 00 tlbp: 81045/000 -> NOT FOUND
- 
- trace: 00 tlbp: 81046/000 -> NOT FOUND
- 
- trace: 00 tlbp: 81047/000 -> NOT FOUND
- 
- trace: 00 tlbp: 81048/000 -> NOT FOUND
- trace: 00 tlbwi: [1] 81001/000 -> 00000 ---- ==> 81041/000 -> 00000 ----<br>trace: 00 tlbp: 81042/000 -> 00000 ---- ==> 81042/000 -> 00000 ----<br>trace: 00 tlbp: 81043/000 -> 00000 ---- ==> 81042/000 -> 00000 ----<br>trace: 00 tl trace: 00 tlbwi: [ 2] 81002/000 -> 00000 ---- ==> 81042/000 -> 00000 ----<br>trace: 00 tlbp: 81043/000 -> 00000 ---- ==> 81043/000 -> 00000 ----<br>trace: 00 tlbp: 81044/000 -> 00000 ---- ==> 81043/000 -> 00000 ----<br>trace: 00 t

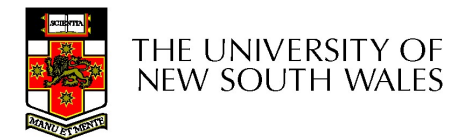

……….. trace: 00 tlbwi: [60] 8103c/000 -> 00000 ---- ==> 8107c/000 -> 00000 --- trace: 00 tlbp: 8107d/000 -> NOT FOUND trace: 00 tlbwi: [61] 8103d/000 -> 00000 ---- ==> 8107d/000 -> 00000 --- trace: 00 tlbp: 8107e/000 -> NOT FOUND ummin:<br>trace: 00 tlbwi: [60] 8103c/000 -> 00000 ---- ==> 8107c/000 -> 00000 ----<br>trace: 00 tlbp: 8107d/000 -> NOT FOUND<br>trace: 00 tlbp: 8107e/000 -> 00000 ---- ==> 8107d/000 -> 00000 ----<br>trace: 00 tlbp: 8107e/000 -> NOT F trace: 00 tlbp: 8107f/000 -> NOT FOUND trace: 00 tlbwi: [63] 8103f/000 -> 00000 ---- ==> 8107f/000 -> 00000 ----

OS/161 base system version 2.0.3 (with locks/CVs, system calls solutions) Copyright (c) 2000, 2001-2005, 2008-2011, 2013, 2014 President and Fellows of Harvard College. All rights reserved.

Put-your-group-name-here's system version 0 (ASST3 #29)

16208k physical memory available Device probe... lamebus0 (system main bus) emu0 at lamebus0

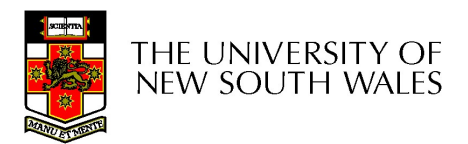

trace: 00 tlblookup: 00400/000 -> no match End of trace from bin/true<br>trace: 00 tlblookup: 00400/000 -> no match<br>trace: 00 tlblookup: 00400/000 -> 00000 ---- ==> 00400/000 -> 00034 -V--<br>trace: 00 tlblookup: 00400/000 -> 00034 -V--: [58] - OK<br>trace: 00 tlblookup: 00 End of trace from bin/true<br>trace: 00 tlblookup: 00400/000 -> no match<br>trace: 00 tlblookup: 00400/000 -> 00000 ---- ==> 00400/000 -> 00034 -V---<br>trace: 00 tlblookup: 00400/000 -> 00034 -V--: [58] - OK<br>trace: 00 tlblookup: 0 End of trace from bin/true<br>trace: 00 tlblookup: 00400/000 -> no match<br>trace: 00 tlbwr: [58] 8003a/000 -> 00000 ---- ==> 00400/000 -> 00034 -V--<br>trace: 00 tlblookup: 00400/000 -> 00034 -V--: [58] - OK<br>trace: 00 tlblookup: 0 trace: 00 tlblookup: 00410/000 -> no match End of trace from bin/true<br>trace: 00 tlblookup: 00400/000 -> no match<br>trace: 00 tlbwr: [58] 8003a/000 -> 00000 ---- ==> 00400/000 -> 00034 -V--<br>trace: 00 tlblookup: 00400/000 -> 00034 -V--: [58] - OK<br>trace: 00 tlblookup: 0 End of trace from bin/true<br>trace: 00 tlblookup: 00400/000 -> no match<br>trace: 00 tlblookup: 00400/000 -> 00000 ---- ==> 00400/000 -> 00034 -V--<br>trace: 00 tlblookup: 00400/000 -> 00034 -V--: [58] - OK<br>trace: 00 tlblookup: 00 End of trace from bin/true<br>trace: 00 tlblookup: 00400/000 -> no match<br>trace: 00 tlblookup: 00400/000 -> 00000 ---- ==> 00400/000 -> 00034 -V---<br>trace: 00 tlblookup: 00400/000 -> 00034 -V--: [58] - OK<br>trace: 00 tlblookup: End of trace from bin/true<br>
trace: 00 tlblookup: 00400/000 -> 00 match<br>
trace: 00 tlblookup: 00400/000 -> 00000 ---- ==> 00400/000 -> 00034 -V---<br>
trace: 00 tlblookup: 00400/000 -> 00034 -V--- [58] - OK<br>
trace: 00 tlblook End of trace from bin/true<br>
trace: 00 tlblookup: 00400/000 -> no match<br>
trace: 00 tlblookup: 00400/000 -> 00000 ---- ==> 00400/000 -> 00034 -V---<br>
trace: 00 tlblookup: 00400/000 -> 00034 -V--: [58] - OK<br>
trace: 00 tlblook End of trace from bin/true<br>
trace: 00 tlblookup: 00400/000 -> no match<br>
trace: 00 tlblookup: 00400/000 -> 00000 ---- ==> 00400/000 -> 00034 -V---<br>
trace: 00 tlblookup: 00400/000 -> 00034 -V--: [58] - OK<br>
trace: 00 tlblook trace: 00 tlblookup: 00400/000 -> no match<br>trace: 00 tlblookup: 00400/000 -> 00000 ---- ==> 00400/000 -> 00034 -V---<br>trace: 00 tlblookup: 00400/000 -> 00034 -V--: [58] - OK<br>trace: 00 tlblookup: 00400/000 -> 00034 -V--: [58 trace: 00 tlblookup: 00400/000 -> no match<br>trace: 00 tlblookup: 00400/000 -> 00000 ---- ==> 00400/000 -> 00034 -V---<br>trace: 00 tlblookup: 00400/000 -> 00034 -V--: [58] - OK<br>trace: 00 tlblookup: 00400/000 -> 00034 -V--: [58 trace: 00 tlbwr: [58] 8003a/000 -> 00000 ---- ==> 00400/000 -> 00034 -V---<br>trace: 00 tlblookup: 00400/000 -> 00034 -V--: [58] - OK<br>trace: 00 tlblookup: 00400/000 -> 00034 -V--: [58] - OK<br>trace: 00 tlblookup: 00410/000 -> trace: 00 tlblookup: 00400/000 -> 00034 -V--: [58] - OK<br>trace: 00 tlblookup: 00400/000 -> 00034 -V--: [58] - OK<br>trace: 00 tlblookup: 00410/000 -> no match<br>trace: 00 tlblookup: 00400/000 -> 000004 ----=> 00410/000 -> 00036

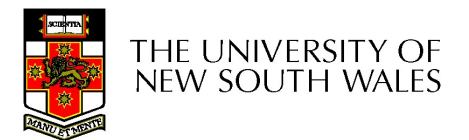

#### TLB refill

- 
- TLB ref<br>• Use tlb\_random()<br>• Cost of book keeping to TLB refill<br>• Use tlb\_random()<br>• Cost of book keeping to do something<br>• smarter costs more than potential benefit smarter costs more than potential benefit

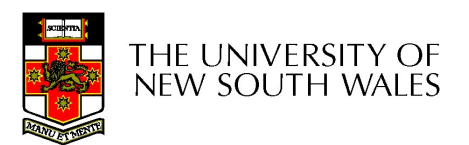

#### TLB\_random()

Disable interrupts when writing to the TLB in vm\_fault!

```
TLB_rar<br>Disable interrupts when writing to the<br>TLB in vm_fault!<br>spl = splhigh();<br>tlb_random(entry_hi, entry_lo);<br>splx(spl);
tlb_random(entry_hi, entry_lo); ssnop<br>tlbwr
splx(spl);
```

```
tlb random:
        mtc0 a0, c0_entryhi /* store the passed 
                                                                             entry into the */
          random:<br>
mtc0 a0, c0_entryhi /* store the passed<br>
entry into the */<br>
mtc0 a1, c0_entrylo /* tlb entry registers */<br>
ssnop<br>
/* wait for pipeline<br>
hazard */<br>
tlbwr /* do it */
          \begin{array}{l} \texttt{random:} \\ \texttt{mtc0 a0, c0\_entryhi} \text{\hspace{0.5cm}} \text{\hspace{0.5cm}} \hazard */
         ssnop
          CONT()<br>
_random:<br>
mtc0 a0, c0_entryhi /* store the passed<br>
entry into the */<br>
mtc0 a1, c0_entrylo /* tlb entry registers */<br>
ssnop<br>
/* wait for pipeline<br>
hazard */<br>
ssnop<br>
tlbwr<br>
/* do it */<br>
j ra<br>
.end tlb_random
         j ra
          nop
         .end tlb random
```
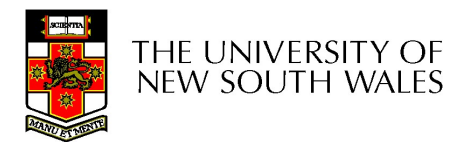